## CP-V/Commerce-504SEC-3/19

# **B.Com. 5th Semester (Programme) Examination, 2019-20 COMMERCE**

**Course ID: 51210** 

# **Course Code: BCOMP 504SEC-3**

**Course Title: Cost Accounting** 

# Time: 2 Hours

## **Full Marks: 40**

The figures in the margin indicate full marks. Candidates are required to give their answers in their own words as far as practicable.

> দক্ষিণ প্রান্তস্থ সংখ্যাগুলি প্রশ্নের পূর্ণমানের নির্দেশক। পরীক্ষার্থীদের যথাসম্ভব নিজের ভাষায় উত্তর দিতে হবে।

1. Answer *any five* of the following questions:

নীচের *যে কোনো পাঁচটি* প্রশ্নের উত্তর দাও ঃ

- (a) What do you mean by Costing? পরিবায় নির্ণয় পদ্ধতি বলতে কী বোঝো?
- (b) What is Idle time? অলস সময় কাকে বলে?
- (c) What do you mean by prime cost? মল পরিব্যয় বলতে কী বোঝো?
- (d) What is danger stock level? বিপজ্জনক মজত স্তর কাকে বলে?
- (e) What is machine hour rate? যন্ত্র ঘণ্টা হার কাকে বলে?
- (f) What is meant by 'cost plus contract'? বায় যোগ ঠিকা বলতে কী বোঝো?
- (g) What is ABC analysis?  $ABC$  বিশ্লেষণ কী?
- (h) What is Marginal cost? প্রান্তিক বায় কী?

### 51210/16506

 $2 \times 5 = 10$ 

**2.** Answer *any four* of the following questions: 5×4=20

কীচের *যে কোনো চারটি* প্রশ্নের উত্তর দাও ঃ

- (a) Distinguish between Cost accounting and Financial accounting. পরিবায় হিসাবরক্ষণ ও আর্থিক হিসাবরক্ষণের মধ্যে পার্থকা লেখো।
- (b) A manufacturer uses 75,000 units of a particular material per year. The material cost is  $\bar{\tau}$  1.50 per unit and the carrying cost is estimated to be 25% per annum of average inventory cost. The cost of placing an order is  $\overline{\xi}$  18. You are required to determine the EOQ and frequency of order per year.  $4+1=5$

ইংরাজী প্রশ্ন *দ্র*ন্তব্য

(c) From the following data ascertain the total earnings under Rowan and Halsey scheme: Time Allowed – 5 hrs.

Time Taken – 4 hrs. Rate of Wages –  $\bar{\xi}$  3.00 2<sup>1/2+21</sup>/2=5

ইংরাজী প্রশ্ন *দ্র*ষবা

- (d) Distinguish between allocation and apportionment of overhead. সামগ্রিক হারে বণ্টন ও আনপাতিক হারে বণ্টনের মধ্যে পার্থক্য লেখো।
- (e) Discuss the advantages of Cost Accounting. পরিবায় হিসাবরক্ষণের সবিধাগুলি আলোচনা করো।
- (f) What are the key factors to be taken into consideration while preparing a budget? বাজেট প্রস্তুতির সময় কী কী সীমা নির্ধারণকারী বিষয় আলোচনা করা হয়?

**3.** Answer *any one* of the following question:  $10 \times 1 = 10$ 

নীচের *যে কোনো একটি* প্রশ্নের উত্তর দাওঃ

(a) Show the Stores Ledger Account under FIFO method of pricing issues in connection with the following inflow and outflow of materials of XYZ Co.

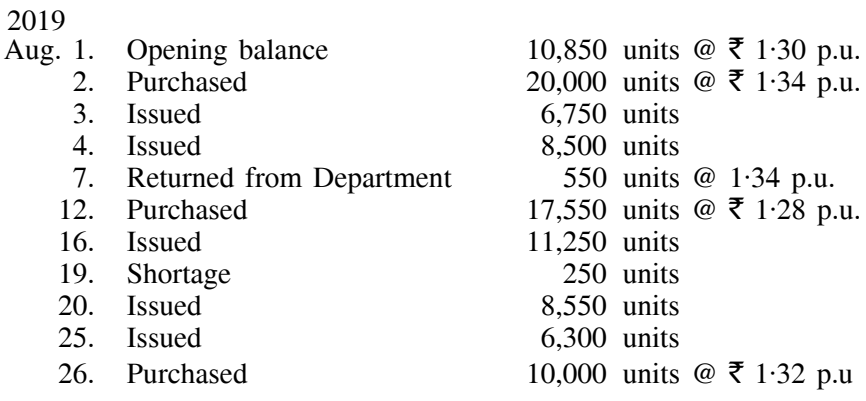

ইংরাজী প্রশ্ন *দ্র*ন্তব্য

(b) What is Break-even-point (BEP)? Discuss the objectives of Cost Volume Profit (CVP) analysis. How can the P/V ratio computed?  $2+6+2=10$ সমাবস্থার বিন্দু কী? ব্যয় পরিমাণ মুনাফা বিশ্লেষণের উদ্দেশ্যগুলি আলোচনা করো। লাভ আয়তন অনুপাত কীভাবে নির্ণয় করা হয়?

ñññññ